Building software systems to support interactively exploring time series energy data

Jason Mair, Michael Jack and David Eyers

#### Working with time series energy data

- Characteristics of energy data:
	- Variety of sources
		- e.g., household, individual devices or meters
	- Varying frequency
		- e.g., daily, hourly, per minute
- Data is often split across multiple files, e.g. per household
- Can have complex relationships
	- Region <=> neighbourhood <=> household <=> devices
- Involves manually restructuring data to suit specific research questions, such as grouping by device type or by household

#### Challenge: working at scale (lots of data)

• Challenging to restructure data sets as they keep growing

- Results in duplication of files
- Files are often organised in a way only known to the creater
- Software such as Microsoft Excel cannot open large data files
	- Can get around these limitations by using many smaller files
	- ... it then becomes a problem to manage all of the separate files
- This impacts how analyses and visualisation are performed

#### Challenge: reproducibility of data processing

- Everyone has a different configuration of their computers
- Software may not work on all operating systems
	- Only runs on Microsoft Windows and not Apple's macOS
- Incompatible software versions
	- People don't keep their software up to date
	- ... this may be due to concerns over changes in functionality across versions
- Can be hard to get the same results as someone else
	- Not all of the required steps are provided
	- "It worked for me ..."

#### Software systems can have low reproducibility

- The software you interact with is just the top of the stack:
	- There are many underlying dependencies, e.g.,
	- Independent, supporting software libraries
	- Functionality of the underlying operating system
- Different versions will have different support and dependencies
	- Leads to statements, "version X.Y.Y was used"
	- Can be difficult to get specific older version (X.Y.Y) to work when starting from scratch
- Such dependencies mean the complete software environment matters
	- There can be **lots** of configuration knobs and dials
- This is without even mentioning the requirement of tracking the state of the data set used within the computational pipeline

## Avoiding software sustainability challenges

• We are working to develop a software platform to make it easier to interact with and work across multiple time-series data sets

#### • Objectives for the software platform

- Interactive
	- Easy to use
	- Provide meaningful insights
- Scalable
	- Can work with large and small data sets
- Reproducible
	- Works on Microsoft Windows, Apple macOS, Linux, etc.
	- Want it to 'just work' out of the box

### The data workflow

#### • Working with the data has a basic workflow:

- Pre-processing
	- Data cleaning
	- Transform data formats e.g. timestamps
- Storage
	- Define a data structure
	- Continue to store new values
- Visualisation and analysis
	- Load the required data
	- Perform analysis and visualisation

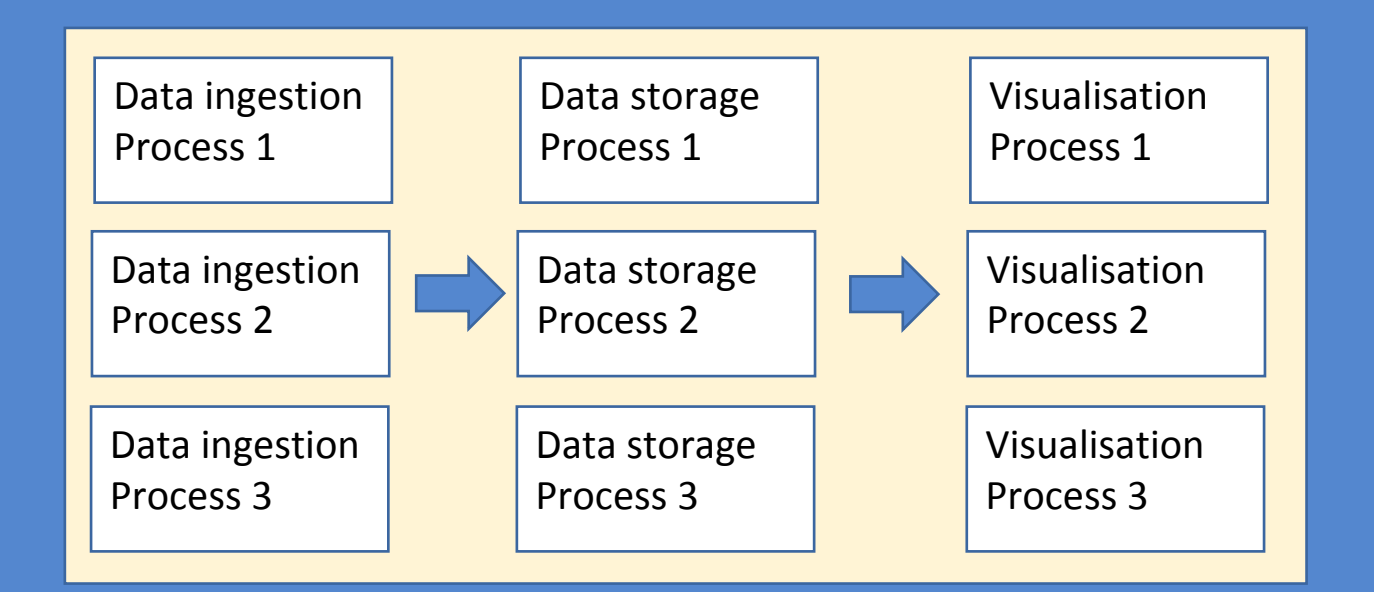

#### Building the underlying software platform

- Use Docker to work across different operating systems
	- Specifies exact versions of the software to be used
	- Uses lightweight virtualisation to run on different operating systems
- Use Kubernetes to orchestrate each component
	- Control the communication
	- e.g. can ensure storage is ready before starting data ingestion or visualisation
- These technologies allow everything to be packaged together
	- Ingestion process
	- Stored data
	- Visualisation/analysis process

## Step 1 - Data ingestion

- Data pre-processing
	- Clean data
		- replace missing values
	- Convert timestamps
		- Handle daylight savings
		- Convert to consistent time zone
	- Unit conversion
- Performance
	- We have written custom scripts for loading data
	- Time taken to load reduced from 120 to 6 minutes
- Expandable
	- Update to handle live data feeds

#### Data structure

- Data is often saved as a CSV, for basic information exchange
- Inefficient: many repeated values and redundant information
- CSV is neither scalable nor space efficient

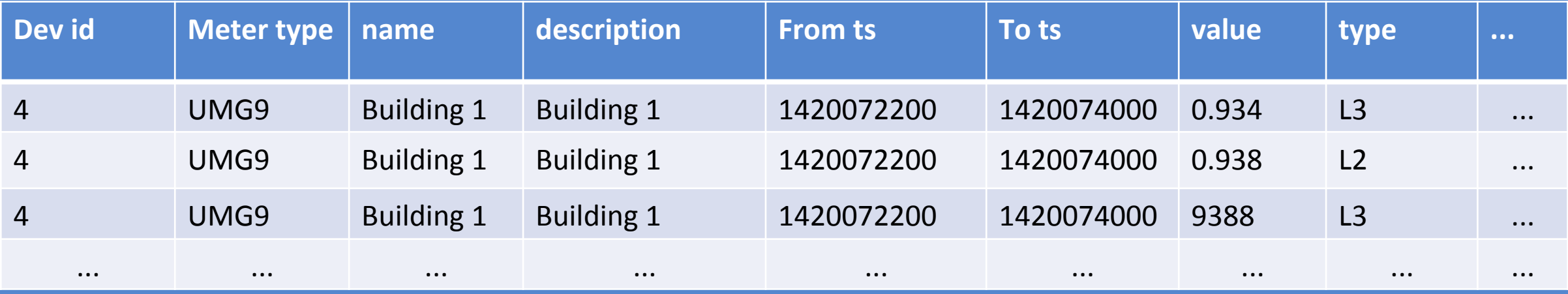

#### Step 2 - Time series database

- TimescaleDB
	- Open source
- Efficiently stores time-based events
	- Sorted by time
- Fast data ingestion
- Scalable design
- Time series and normal database tables
	- Allows us to separates events from device informati
- Performant queries to retrieve data

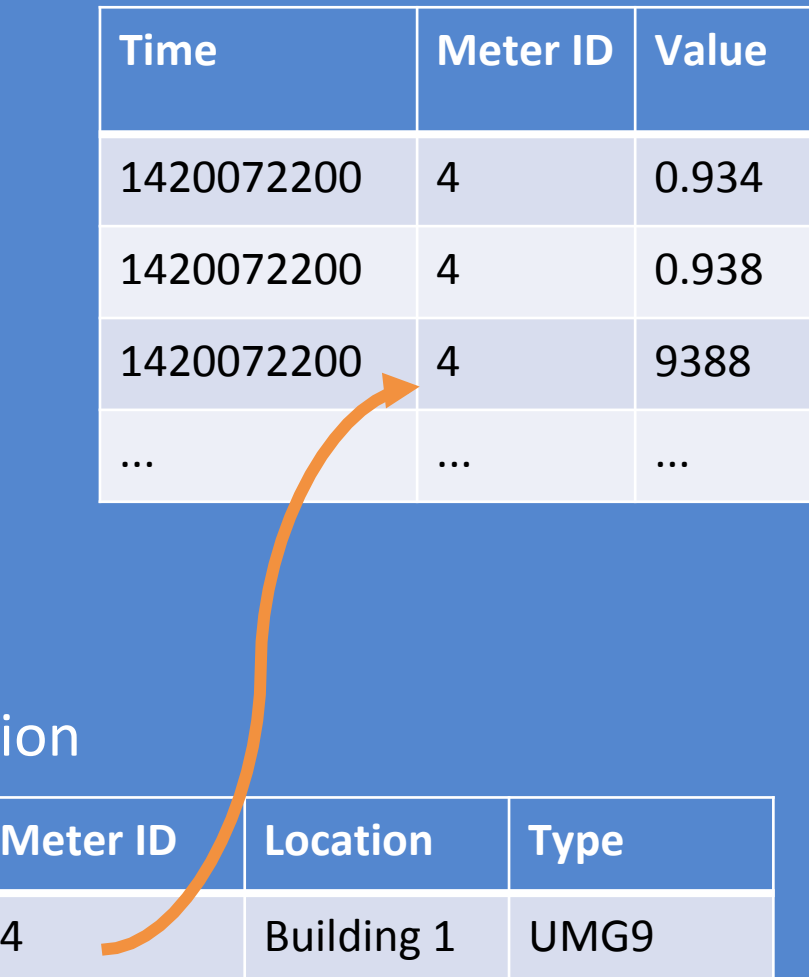

#### Step 3 - Visualisation

#### • Grafana

- Open source, cross platform
- Provides a web-based user interface
- Analytics and interactive visualisation
	- Charts, graphs and alerts
- Can build complex monitoring dashboards
- Extendable: allows custom plugins to be created for visualisation and analysis

# Plugins

- Grafana plugins for:
	- Data sources
	- Visualisation
- Public
	- Can download from Grafana website
- Private
	- Create custom plugins

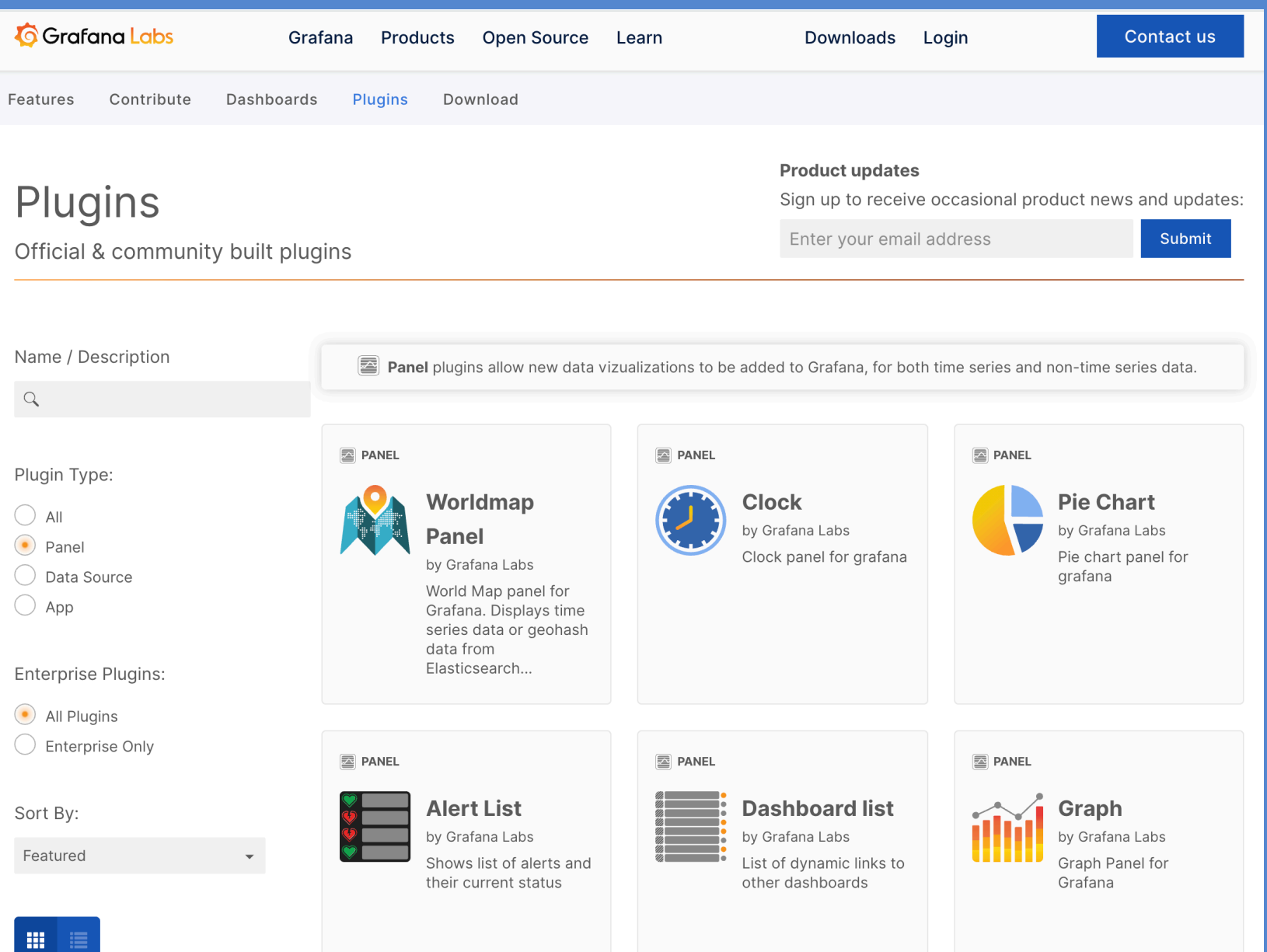

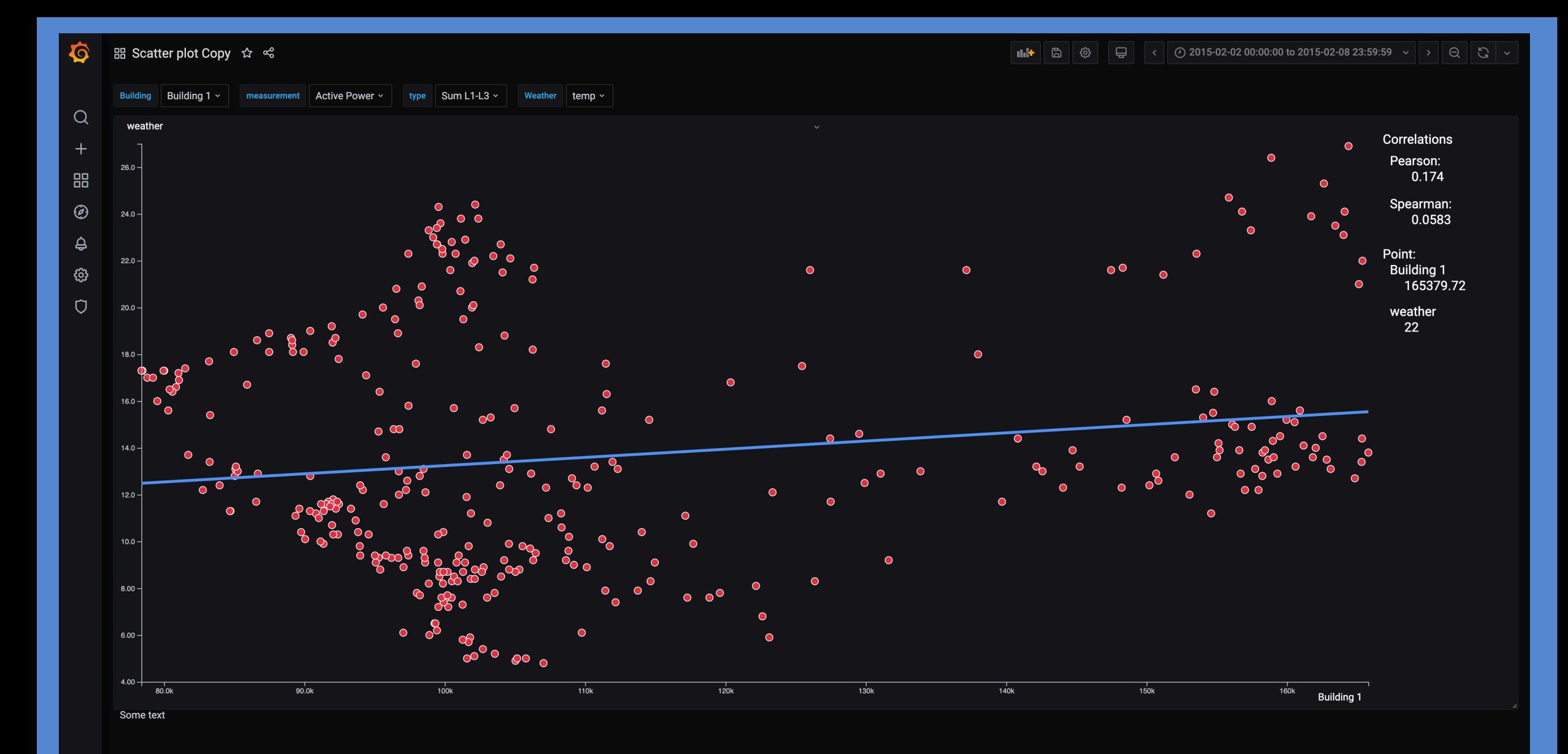

6  $\odot$ 

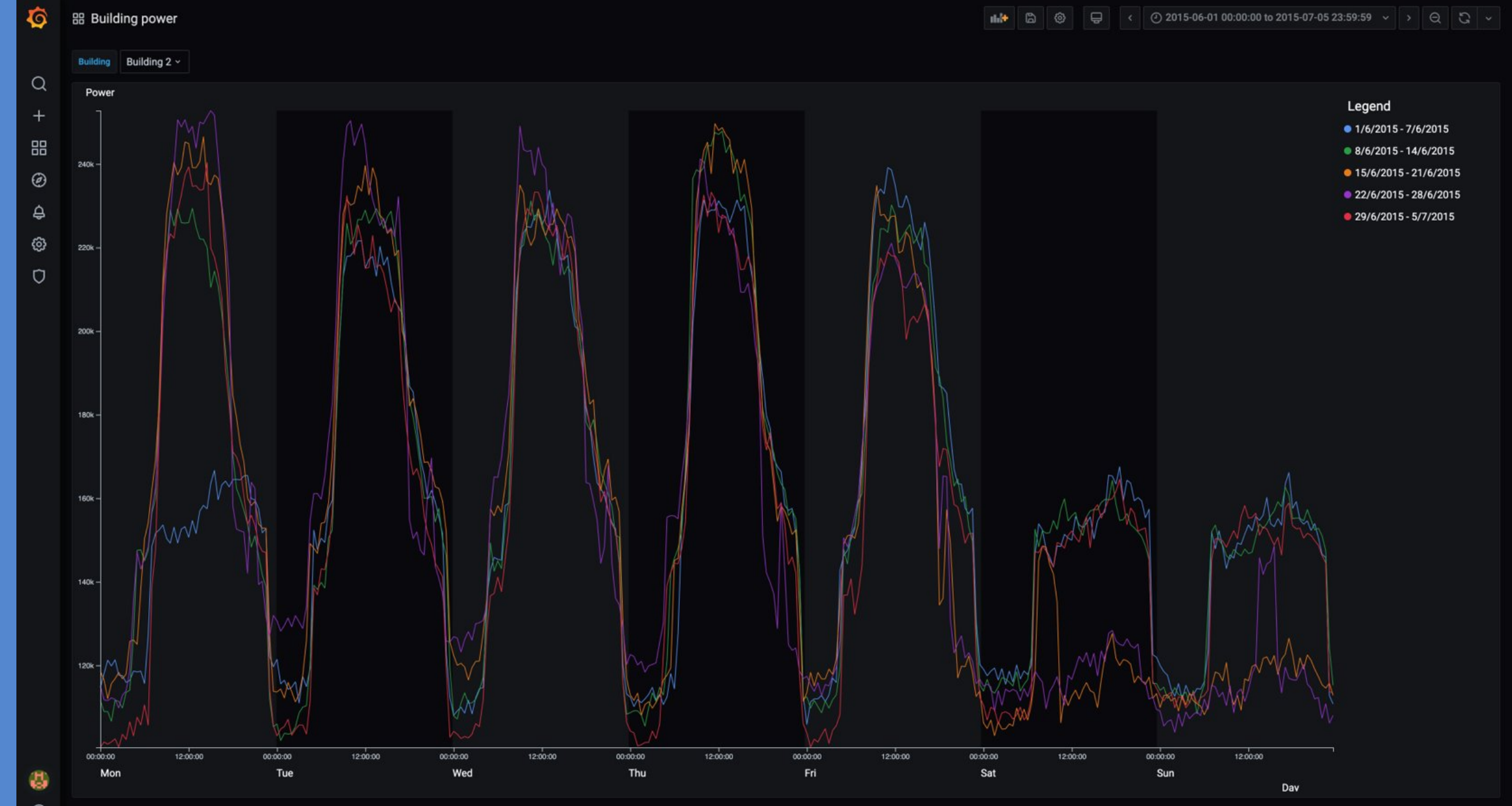

## Data from UoOtago used in our prototype

- 2015 historic values
- Some university buildings
	- Different levels of power metering
	- 4 buildings
	- Every 30 minutes
	- 4.1 million records
	- $\cdot$  ~1 Gb file
- Weather from the Department of Physics weather station
	- Every 5 minutes
	- 148,000 records
	- 10.7 MB

## Platform architecture—pipeline

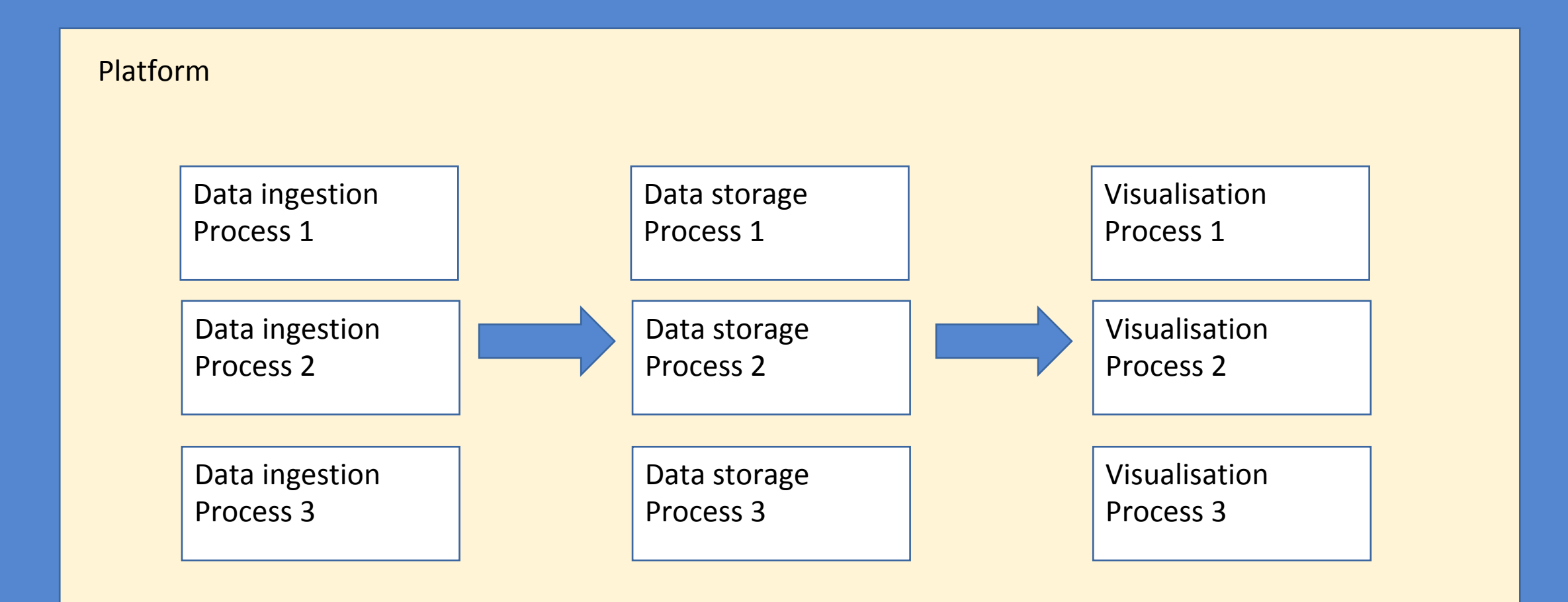